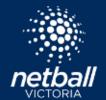

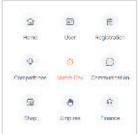

Select the match day module

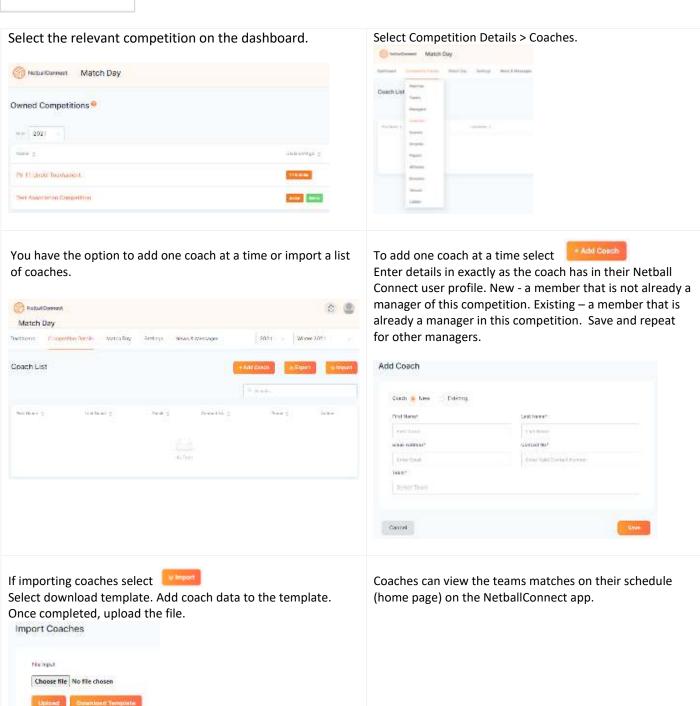